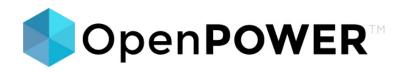

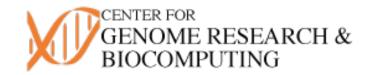

## **OpenPOWER GPU Development Infrastructure**

- Users get an account to access the head machine "openpower.cgrb.oregonstate.edu" using SSH/SCP/SFTP.
- Users can submit jobs using the SGE based scheduler system.
- Users can get command line access to individual processing machines with GPU processing and CAPI NVMe cards on processing hardware.
- Users can request more resources if needed by responding the email generated when their account was created.

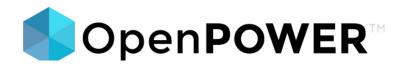

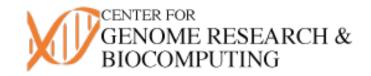

## **OpenPOWER GPU Development Infrastructure**

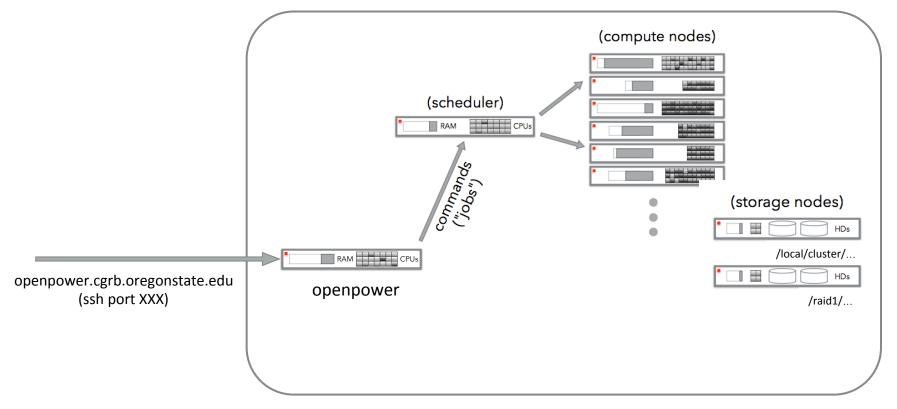

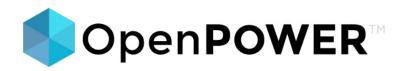

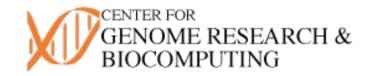

# Running Jobs on the OpenPOWER GPU Development Infrastructure

- Use "SGE\_Avail" to determine what computational resources are available to your account.
- Submit jobs with "SGE\_Batch" using quotes around the command you want to run
- Use "qstat" to monitor jobs that have been submitted to the cluster.
- If you would like to directly access a machine with a GPU use "qrsh" to check that machine out.
- Programs and tools are located under "/local/cluster" mount point.
- Tensorflow and other tools can be accessed through miniconda or can be installed by the user.

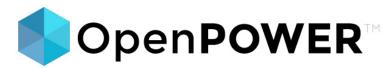

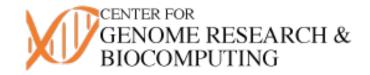

Desktop-Computer:~ sullichr\$ ssh -p 822 openpower.cgrb.oregonstate.edu

Welcome to the Center For Genome Research Genome Cluster

System Summary (collected Sun May 20 21:46:02 PDT 2018)

- Hostname

- = openpower
- CPU Usage (average) = 0%
- Memory in use (real) = 51%
  Total Memory = 506 GB
  Swap in use = 0 GB
  Total Swap = 7 GB
  Load Average = 0.23, 1.42, 3.02
  Total Space = 10 TB
- Total Free Local Space = 719.571 GB Total Used Local Space = 106.455 GB Private IP = 128.193.83.27
- Public IP = 128.193.83.27

-={ this information can be obtained by running the command systat }=-

```
[sullichr@openpower ~]$ uname -r
3.10.0-693.11.6.el7.ppc64le
[sullichr@openpower ~]$ cat /etc/redhat-release
CentOS Linux release 7.4.1708 (AltArch)
```

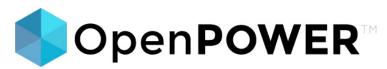

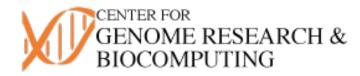

| [[sullichr@openpower ~ <b>6</b> 5 dat<br>Sun May 20 21:49:02 PDT <del>20:</del>                                                                                                    | te; sleep 20;                                                                                                    | date                                                   | >                                                                                                    |                                                                                  |                                                       |                              |                |                                                      |                                                      |
|----------------------------------------------------------------------------------------------------|----------------------------------------------------------------------------------------------------|--------------------------------------------------------|----------------------------------------------------------------------------------------------------|----------------------------------------------------------------------------------|-------------------------------------------------------|------------------------------|----------------|------------------------------------------------------|------------------------------------------------------|
| Sun May 20 21:49:02 PDT 20<br>Sun May 20 21:49:22 PDT 201                                                                                                    |                                                                                                    |                                                        |                                                                                                    | Comma                                                                            | ind T                                                 | o Run                        |                |                                                      |                                                      |
| [[sullichr@openpower ~]\$ SGE                                                                                                    |                                                                                                    |                                                        |                                                                                                    |                                                                                  |                                                       |                              |                |                                                      |                                                      |
| #HOST TOTR#                                                                                                    | AM FREERAM                                                                                                    | TOTSLO                                                 | DTS                                                                                                    | Q Q:                                                                             | SLOTS                                                 | QFREESLOTS                   | QSTATUS        | QTYPE                                                |                                                      |
| openpower2 1018.                                                                                                    |                                                                                                    |                                                        | 160                                                                                                    | all.q                                                                            | 60                                                    | 60                           |                | BP                                                   |                                                      |
| openpower1 1018.                                                                                                    |                                                                                                    |                                                        | 160                                                                                                    | all.q                                                                            | 60                                                    | 60                           |                | BP                                                   |                                                      |
| openpower3 1021.                                                                                                    |                                                                                                    |                                                        | 160<br>160 -                                                                                                 | all.q                                                                            | 60<br>10                                              | 60<br>10                     |                | BP<br>BIP                                            |                                                      |
| openpower2 1018.<br>openpower3 1021.                                                                                                    |                                                                                                    |                                                        |                                                                                                    | centos<br>ubuntu                                                                 | 10                                                    | 10                           |                | BIP                                                  |                                                      |
| openpower2 1018.                                                                                                    |                                                                                                    |                                                        |                                                                                                    | u base                                                                           | 10                                                    | 1                            |                | BIP                                                  |                                                      |
| openpower1 1018.                                                                                                    | .0 1001.1                                                                                                    |                                                        |                                                                                                    | u_base                                                                           | 1                                                     | 1                            | normal         | BIP                                                  |                                                      |
| openpower3 <u>1021</u>                                                                                                    | 9 1001.0                                                                                                    | -                                                      | 160 gp                                                                                                    | u_base                                                                           | 1                                                     | 1                            | normal         | BIP                                                  |                                                      |
| [[sullichr@openpower<]\$ SGE                                                                                                    | E_Batch -c 'da                                                                                                    | ate; s'                                                | leep 20; da                                                                                                  | te' -r Da                                                                        | te_Sle                                                | ep 🥏                         |                |                                                      |                                                      |
| * Beginning the Dat                                                                                                    | ta run                                                                                                    |                                                        |                                                                                                    |                                                                                  |                                                       | Culture                      |                |                                                      | Detek/                                               |
| RunID = Dat                                                                                                    | te Sleep                                                                                                    |                                                        |                                                                                                    | <u> </u>                                                                         |                                                       | _Supmi                       | t Job using    | SGE                                                  | _Batch                                               |
| Dir = Date                                                                                                    |                                                                                                    |                                                        |                                                                                                    |                                                                                  |                                                       |                              |                |                                                      |                                                      |
| -                                                                                                    |                                                                                                    |                                                        |                                                                                                    |                                                                                  |                                                       |                              |                |                                                      |                                                      |
| * Your job 934795                                                                                                    | ("Date_Sleep")                                                                                                    | has t                                                  | peen submit                                                                                                  | ted                                                                              |                                                       |                              |                |                                                      |                                                      |
| [[sullichr@openpower []\$ qs1                                                                                                    | tat                                                                                                    |                                                        |                                                                                                    |                                                                                  |                                                       |                              |                |                                                      |                                                      |
|                                                                                                    | lal 🥖                                                                                                    |                                                        |                                                                                                    |                                                                                  |                                                       |                              |                |                                                      |                                                      |
| iob-ID prior name                                                                                                    | HALET                                                                                                    | state                                                  | submit/sta                                                                                                   | nt - at te l                                                                     | d//eue                                                | L_L//                        |                | slots                                                | ia-task-ID                                           |
| job-ID prior name                                                                                                    | user                                                                                                    |                                                        | <mark>omitor Jo</mark>                                                                                       | <u>ˈbsaˈwith</u>                                                                 | <u>ı</u> q <del>a</del> eye                           | <u>tat"</u>                  |                | slots                                                | ja-task-ID                                           |
|                                                                                                    | sullichr                                                                                                    | st <b>rte</b><br>qw                                    | 05/20/2018                                                                                                   |                                                                                  | <u>מ</u> ממח<br>קמינו<br>קמינו                        | tat"                         |                | slots<br>1                                           | ja-task-ID<br>                                       |
| 934795 0.000000 Date_Sleep<br>[[sullichr@openpower ~]\$ qst                                                                                                    | sullichr<br>tat                                                                                                    | qw                                                     | 05/20/2018                                                                                                   | 21:49:47                                                                         |                                                       |                              |                | 1                                                    |                                                      |
|                                                                                                    | sullichr<br>tat                                                                                                    | qw                                                     |                                                                                                    | 21:49:47                                                                         |                                                       |                              |                | 1                                                    | ja-task-ID<br><br>ja-task-ID                         |
| 934795 0.000000 Date_Sleep<br>[[sullichr@openpower ~]\$ qs1<br>job-ID prior name                                                                                                    | sullichr<br>tat<br>user                                                                                                    | qw<br>state                                            | 05/20/2018<br>submit/sta                                                                                     | 21:49:47<br>rt at                                                                | queue                                                 |                              |                | 1<br>slots                                           |                                                      |
| 934795 0.000000 Date_Sleep<br>[[sullichr@openpower ~]\$ qs1<br>job-ID prior name<br>934795 0.000000 Date_Sleep                                                                                                    | sullichr<br>tat<br>user<br>sullichr                                                                                         | qw<br>state                                            | 05/20/2018                                                                                                   | 21:49:47<br>rt at                                                                | queue                                                 |                              |                | 1                                                    |                                                      |
| 934795 0.000000 Date_Sleep<br>[[sullichr@openpower ~]\$ qs1<br>job-ID prior name<br>934795 0.000000 Date_Sleep<br>[[sullichr@openpower ~]\$ qs1                                                                                                    | sullichr<br>tat<br>user<br>sullichr<br>tat                                                                                  | qw<br>state<br>qw                                      | 05/20/2018<br>submit/sta                                                                                     | 21:49:47<br>rt at<br>21:49:47                                                    | queue                                                 |                              |                | l<br>slots<br>1                                      | ja-task-ID                                           |
| 934795 0.000000 Date_Sleep<br>[[sullichr@openpower ~]\$ qst<br>job-ID prior name<br>934795 0.000000 Date_Sleep<br>[[sullichr@openpower ~]\$ qst<br>job-ID prior name                                                                                                    | sullichr<br>tat<br>user<br>sullichr<br>tat<br>user                                                                          | qw<br>state<br>qw<br>state                             | 05/20/2018<br>submit/sta<br>05/20/2018<br>submit/sta                                                         | 21:49:47<br>nt at<br>21:49:47<br>nt at                                           | queue<br><br>queue                                    |                              |                | 1<br>slots<br>1<br>slots                             |                                                      |
| 934795 0.00000 Date_Sleep<br>[sullichr@openpower ~]\$ qst<br>job-ID prior name<br>934795 0.00000 Date_Sleep<br>[sullichr@openpower ~]\$ qst<br>job-ID prior name<br>934795 0.55500 Date_Sleep                                                                                                    | sullichr<br>tat<br>user<br>sullichr<br>tat<br>user<br>sullichr                                                              | qw<br>state<br>qw<br>state                             | 05/20/2018<br>submit/sta<br>05/20/2018<br>submit/sta                                                         | 21:49:47<br>nt at<br>21:49:47<br>nt at                                           | queue<br><br>queue                                    |                              | .cgrb.oregonst | 1<br>slots<br>1<br>slots                             | ja-task-ID                                           |
| 934795 0.00000 Date_Sleep<br>[sullichr@openpower ~]\$ qst<br>job-ID prior name<br>934795 0.000000 Date_Sleep<br>[sullichr@openpower ~]\$ qst<br>job-ID prior name<br>934795 0.55500 Date_Sleep<br>[sullichr@openpower ~]\$ qst                                                                                                    | sullichr<br>tat<br>user<br>sullichr<br>tat<br>user<br>sullichr<br>tat                                                       | qw<br>state<br>qw<br>state<br>r                        | 05/20/2018<br>submit/sta<br>05/20/2018<br>submit/sta<br>05/20/2018                                           | 21:49:47<br>nt at<br>21:49:47<br>nt at<br>21:49:50                               | queue<br>queue<br>all.q                               | @openpower1.                 | .cgrb.oregonst | 1<br>slots<br>1<br>slots<br>1                        | ja-task-ID<br><br>ja-task-ID                         |
| 934795 0.00000 Date_Sleep<br>[sullichr@openpower ~]\$ qst<br>job-ID prior name<br>934795 0.00000 Date_Sleep<br>[sullichr@openpower ~]\$ qst<br>job-ID prior name<br>934795 0.55500 Date_Sleep                                                                                                    | sullichr<br>tat<br>user<br>sullichr<br>tat<br>user<br>sullichr<br>tat                                                       | qw<br>state<br>qw<br>state<br>r                        | 05/20/2018<br>submit/sta<br>05/20/2018<br>submit/sta<br>05/20/2018                                           | 21:49:47<br>nt at<br>21:49:47<br>nt at<br>21:49:50                               | queue<br><br>queue                                    | @openpower1.                 | .cgrb.oregonst | 1<br>slots<br>1<br>slots<br>1                        | ja-task-ID                                           |
| 934795 0.00000 Date_Sleep<br>[sullichr@openpower ~]\$ qst<br>job-ID prior name<br>934795 0.000000 Date_Sleep<br>[sullichr@openpower ~]\$ qst<br>job-ID prior name<br>934795 0.55500 Date_Sleep<br>[sullichr@openpower ~]\$ qst<br>job-ID prior name                                                                                                    | sullichr<br>tat<br>user<br>sullichr<br>tat<br>user<br>sullichr<br>tat<br>user                                               | qw<br>state<br>qw<br>state<br>r<br>state               | 05/20/2018<br>submit/sta<br>05/20/2018<br>submit/sta<br>05/20/2018<br>submit/sta                             | 21:49:47<br>nt at<br>21:49:47<br>nt at<br>21:49:50<br>nt at                      | queue<br>queue<br>all.qu<br>queue                     | Øopenpower1.                 |                | 1<br>slots<br>1<br>slots<br>1<br>slots               | ja-task-ID<br><br>ja-task-ID                         |
| 934795 0.00000 Date_Sleep<br>[sullichr@openpower ~]\$ qst<br>job-ID prior name<br>934795 0.00000 Date_Sleep<br>[sullichr@openpower ~]\$ qst<br>job-ID prior name<br>934795 0.55500 Date_Sleep<br>[sullichr@openpower ~]\$ qst<br>job-ID prior name<br>934795 0.55500 Date_Sleep                                                                                   | sullichr<br>tat<br>user<br>sullichr<br>tat<br>user<br>sullichr<br>tat<br>user<br>sullichr                                   | qw<br>state<br>qw<br>state<br>r<br>state               | 05/20/2018<br>submit/sta<br>05/20/2018<br>submit/sta<br>05/20/2018<br>submit/sta                             | 21:49:47<br>nt at<br>21:49:47<br>nt at<br>21:49:50<br>nt at                      | queue<br>queue<br>all.qu<br>queue                     | Øopenpower1.                 |                | 1<br>slots<br>1<br>slots<br>1<br>slots               | ja-task-ID<br><br>ja-task-ID                         |
| 934795 0.00000 Date_Sleep<br>[sullichr@openpower ~]\$ qst<br>job-ID prior name<br>934795 0.000000 Date_Sleep<br>[sullichr@openpower ~]\$ qst<br>job-ID prior name<br>934795 0.55500 Date_Sleep<br>[sullichr@openpower ~]\$ qst<br>job-ID prior name                                                                                                    | sullichr<br>tat<br>user<br>sullichr<br>tat<br>user<br>sullichr<br>tat<br>user<br>sullichr<br>tat                            | qw<br>state<br>qw<br>state<br>r<br>state<br>r          | 05/20/2018<br>submit/sta<br>05/20/2018<br>submit/sta<br>05/20/2018<br>submit/sta                             | 21:49:47<br>nt at<br>21:49:47<br>nt at<br>21:49:50<br>nt at<br>21:49:50          | queue<br>queue<br>all.qu<br>queue<br>all.qu           | Øopenpower1.<br>Øopenpower1. |                | 1<br>slots<br>1<br>slots<br>1<br>slots<br>1          | ja-task-ID<br><br>ja-task-ID                         |
| 934795 0.00000 Date_Sleep<br>[sullichr@openpower ~]\$ qst<br>job-ID prior name<br>934795 0.00000 Date_Sleep<br>[sullichr@openpower ~]\$ qst<br>job-ID prior name<br>934795 0.55500 Date_Sleep<br>[sullichr@openpower ~]\$ qst<br>job-ID prior name<br>934795 0.55500 Date_Sleep<br>[sullichr@openpower ~]\$ qst<br>job-ID prior name                              | sullichr<br>tat<br>user<br>sullichr<br>tat<br>user<br>sullichr<br>tat<br>user<br>sullichr<br>tat<br>user                    | qw<br>state<br>qw<br>state<br>r<br>state<br>r<br>state | 05/20/2018<br>submit/sta<br>05/20/2018<br>submit/sta<br>05/20/2018<br>submit/sta<br>05/20/2018<br>submit/sta | 21:49:47<br>nt at<br>21:49:47<br>nt at<br>21:49:50<br>nt at<br>21:49:50<br>nt at | queue<br>queue<br>all.qu<br>queue<br>all.qu<br>all.qu | @openpower1<br>@openpower1   | .cgrb.oregonst | 1<br>slots<br>1<br>slots<br>1<br>slots<br>1<br>slots | ja-task-ID<br>ja-task-ID<br>ja-task-ID<br>ja-task-ID |
| 934795 0.00000 Date_Sleep<br>[sullichr@openpower ~]\$ qst<br>job-ID prior name<br>934795 0.00000 Date_Sleep<br>[sullichr@openpower ~]\$ qst<br>job-ID prior name<br>934795 0.55500 Date_Sleep<br>[sullichr@openpower ~]\$ qst<br>job-ID prior name<br>934795 0.55500 Date_Sleep<br>[sullichr@openpower ~]\$ qst<br>job-ID prior name<br>934795 0.55500 Date_Sleep | sullichr<br>tat<br>user<br>sullichr<br>tat<br>user<br>sullichr<br>tat<br>user<br>sullichr<br>tat<br>user<br>sullichr        | qw<br>state<br>qw<br>state<br>r<br>state<br>r<br>state | 05/20/2018<br>submit/sta<br>05/20/2018<br>submit/sta<br>05/20/2018<br>submit/sta<br>05/20/2018<br>submit/sta | 21:49:47<br>nt at<br>21:49:47<br>nt at<br>21:49:50<br>nt at<br>21:49:50<br>nt at | queue<br>queue<br>all.qu<br>queue<br>all.qu<br>all.qu | @openpower1<br>@openpower1   | .cgrb.oregonst | 1<br>slots<br>1<br>slots<br>1<br>slots<br>1<br>slots | ja-task-ID<br>ja-task-ID<br>ja-task-ID<br>ja-task-ID |
| 934795 0.00000 Date_Sleep<br>[sullichr@openpower ~]\$ qst<br>job-ID prior name<br>934795 0.00000 Date_Sleep<br>[sullichr@openpower ~]\$ qst<br>job-ID prior name<br>934795 0.55500 Date_Sleep<br>[sullichr@openpower ~]\$ qst<br>job-ID prior name<br>934795 0.55500 Date_Sleep<br>[sullichr@openpower ~]\$ qst<br>job-ID prior name                              | sullichr<br>tat<br>user<br>sullichr<br>tat<br>user<br>sullichr<br>tat<br>user<br>sullichr<br>tat<br>user<br>sullichr<br>tat | qw<br>state<br>qw<br>state<br>r<br>state<br>r<br>state | 05/20/2018<br>submit/sta<br>05/20/2018<br>submit/sta<br>05/20/2018<br>submit/sta<br>05/20/2018<br>submit/sta | 21:49:47<br>nt at<br>21:49:47<br>nt at<br>21:49:50<br>nt at<br>21:49:50<br>nt at | queue<br>queue<br>all.qu<br>queue<br>all.qu<br>all.qu | @openpower1<br>@openpower1   | .cgrb.oregonst | 1<br>slots<br>1<br>slots<br>1<br>slots<br>1<br>slots | ja-task-ID<br>ja-task-ID<br>ja-task-ID<br>ja-task-ID |

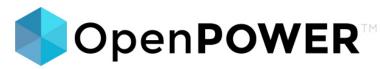

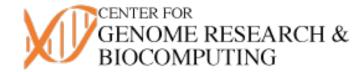

### **Tensorflow Example**

sullichr@openpower2 ~]\$ source /local/cluster/PPC64LE/miniconda2/source conda.(csh/sh) sullichr@openpower2 ~]\$ which pythoh sullichr@openpower2 ~]\$ source /local/cluster/PPC64LE/miniconda2/source\_conda.(csh/sh) sullichr@openpower2 ~]\$ which python local/cluster/PPC64LE/miniconda2/bin/python [sullichr@openpower2 ~]\$ python [GCC 7.2.0] on linux2 ype "help", "copyright", "credits" or "license" for more information. >> import tensorflow as tf 2018-05-20 22:25:16.081428: I tensorflow/core/common runtime/gpu/gpu device.cc:940] Found device 0 with properties: name: Tesla P100-SXM2-16GB 2018-05-20 22:25:16.188606: W tensorflow/stream executor/cuda/cuda driver.cc:523] A non-primary context 0x1001aa67450 2018-05-20 22:25:16.190420: I tensorflow/core/common runtime/gpu/gpu device.cc:940] Found device 1 with properties: 2018-05-20 22:25:16.190610: I tensorflow/core/common runtime/gpu/gpu device.cc:832] Peer access not supported between device ordinals 0 and 1 2018-05-20 22:25:16.190651: I tensorflow/core/common runtime/gpu/gpu device.cc:832] Peer access not supported between device ordinals 1 and 0 2018-05-20 22:25:16.190714: I tensorflow/core/common\_runtime/gpu/gpu\_device.cc:961] DMA: 0 1 2018-05-20 22:25:16.190739: I tensorflow/core/common runtime/gpu/gpu device.cc:971] 0: Y N 2018-05-20 22:25:16.190763: I tensorflow/core/common\_runtime/gpu/gpu\_device.cc:971] 1: N Y 2018-05-20 22:25:16.190808: I tensorflow/core/common\_runtime/gpu/gpu\_device.cc:1030] Creating TensorFlow device (/gpu 2018-05-20 22:25:16.190837: I tensorflow/core/common\_runtime/gpu/gpu\_device.cc:1030] Creating TensorFlow device (/gpu 1) -> (device: 1, name: Tesla P100-SXM2-16GB, pci bus id: 0006:01:00.0) Hello, TensorFlow! sullichr@openpower2 ~]\$ 🗌